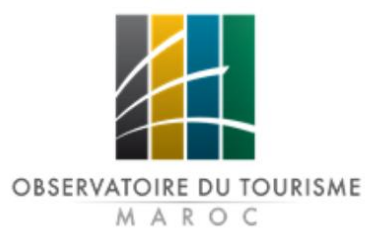

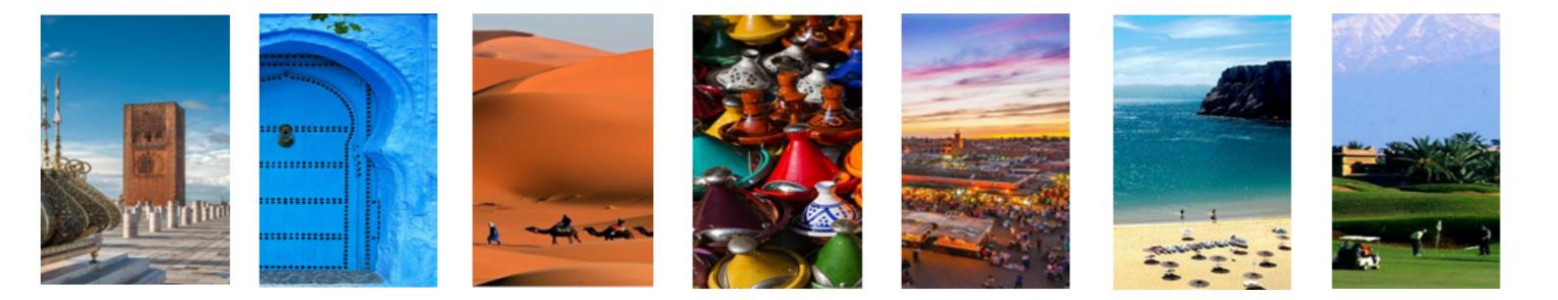

# STATISTIQUES SUR LE TOURISME AU MAROC POUR LE MOIS DE MAI 2023

Source d'information

1 - Les données sur les arrivées aux postes frontières sont communiquées par la Direction Générale de la Sureté Nationale (DGSN).

2 - Les données sur la fréquentation des Etablissements d'Hébergement Touristique Classés (EHTC) sont communiquées par les professionnels.

3-Les données sur les recettes voyages sont communiquées par l'Office des Changes (OC).

#### **Evolution pour le mois de mai 2023**

#### Evolution des arrivées aux postes frontières : +55% vs mai 2019

Durant le mois de mai 2023, le volume des arrivées aux postes frontières a atteint environ 1,13 million de touristes, en forte hausse de +41% par rapport à mai 2022 (+44% pour les TES et +36% pour les MRE). Les arrivées de touristes durant ce mois ont dépassé de +55% celles de mai 2019 (+99% pour les MRE et +33% pour les TES).

Par marché émetteur, l'Espagne, le Royaume-Uni, la France, et l'Italie ont affiché une augmentation importante par rapport à mai 2019 de +67%, +50%, +36% et +23% respectivement.

En revanche les marchés Allemand et Hollandais ont connu des baisses par rapport à mai 2019 de -17% et -4% respectivement.

#### Evolution des nuitées dans les EHTC : +56% vs mai 2019

En mai 2023, les nuitées totales réalisées dans les établissements d'hébergement touristique classés, ont enregistré également une hausse de +37% par rapport à mai 2022 (+59% pour les touristes non-résidents et +4% pour les résidents).

Par rapport à mai 2019, le nombre de nuitées a augmenté de +56% (+32% pour les touristes nonrésidents et +159% pour les résidents).

Durant ce mois, les principales destinations ont affiché des hausses à deux chiffres par rapport au mois de mai 2019 : Marrakech (+50%), Agadir (+42%), Casablanca (+44%), Tanger (+112%), Fès (+40%) et Rabat (+61%).

#### Evolution des recettes voyages : +51% vs mai 2019

Durant le mois de mai 2023, les recettes voyages en devises générées par l'activité touristique des non-résidents au Maroc se sont élevées à 8,5 milliards de dirhams contre 5,6 milliards de dirhams en 2019, soit une hausse de +51%.

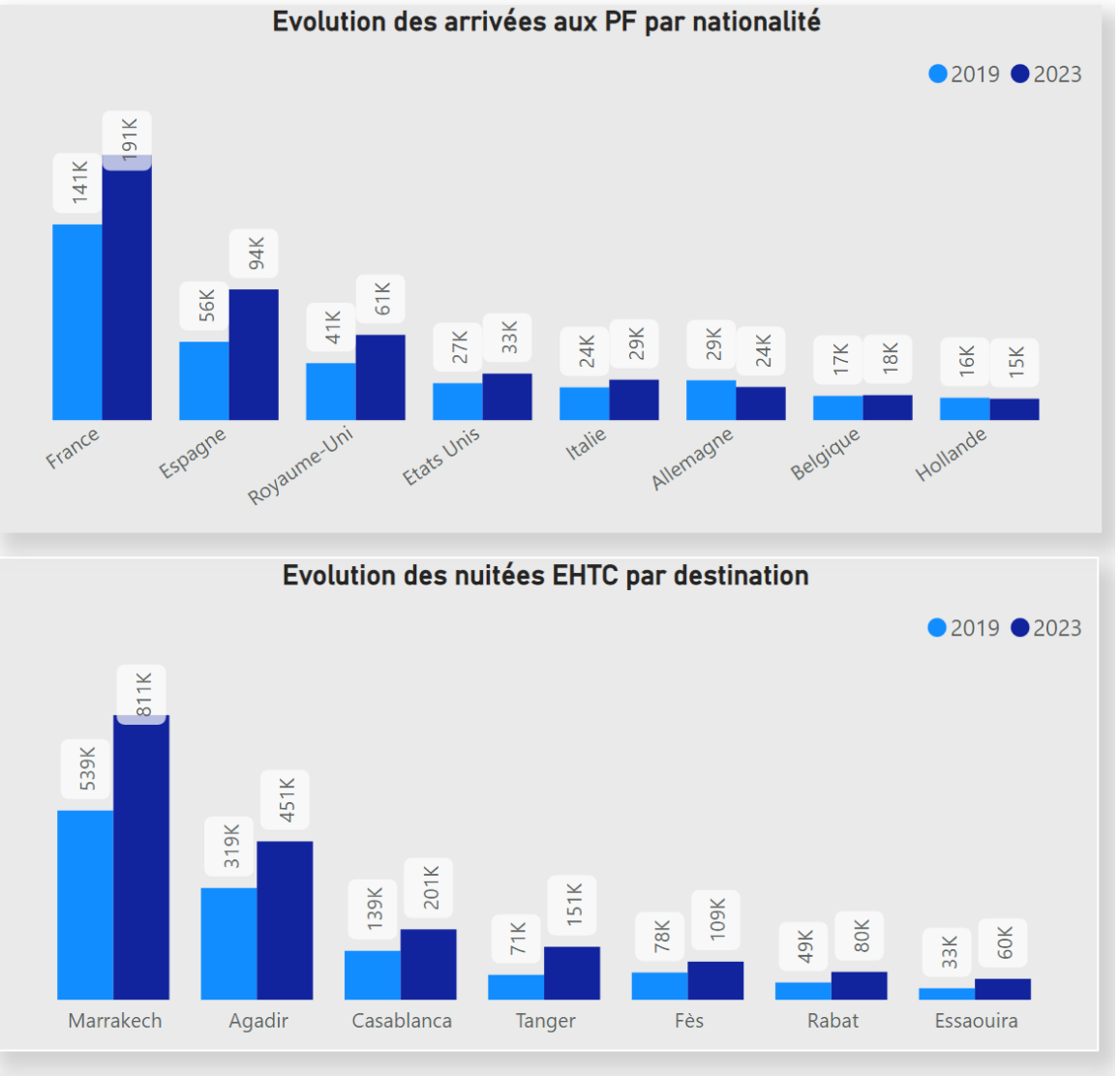

#### Evolution des recettes voyages en MDHs

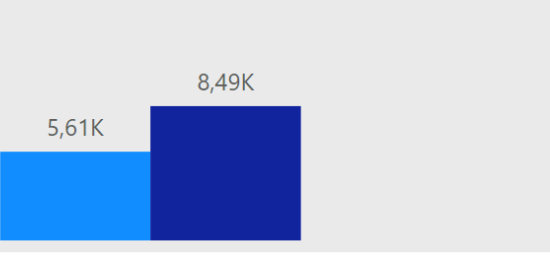

2019 2023

#### Evolution pour la période janvier - mai 2023

#### Evolution des arrivées aux postes frontières : +20% vs jany.- mai. 2019

Durant les cinq premiers mois de l'année 2023, le volume des arrivées aux postes frontières a atteint environ 5,17 millions de touristes, en forte hausse de +129% par rapport à fin mai 2022 (+151% pour les TES et +107% pour les MRE). Par rapport à fin mai 2019, les arrivées de touristes ont dépassé de +20% celles de la même période de 2019 (+48% pour MRE et +4% pour TES).

Par marchés émetteurs, l'Espagne et le Royaume-Uni ont affiché une augmentation importante par rapport aux cinq premiers mois de 2019 de +46% et +29% respectivement. Les Etats-Unis et l'Italie ont également connu une hausse par rapport à fin mai 2019 de +8% et +10% respectivement.

En revanche les marchés Allemand, Hollandais et Belge ont connu des baisses importantes de -34%, -27% et -24% respectivement par rapport fin mai 2019.

#### Evolution des nuitées dans les EHTC : +2% vs jany.- mai. 2019

Durant les 5 premiers mois de 2023, les nuitées totales réalisées dans les établissements d'hébergement touristique classés, ont enregistré une hausse de +108% par rapport à fin mai 2022 (+177% pour les touristes non-résidents et +30% pour les résidents). Par rapport à fin mai 2019, le nombre de nuitées a augmenté de +2% (-2% pour les touristes nonrésidents et +11% pour les résidents).

Par destination, Marrakech, Tanger et Essaouira ont dépassé le niveau de 2019 de +11%, +13% et +17% respectivement, tandis que Agadir, Casablanca et Fès ont vu leurs nuitées baisser de -9%, -11% et -11% respectivement par rapport au niveau de la même période de 2019.

#### Evolution des recettes voyages : +42% vs jany.- mai. 2019

Durant les 5 premiers mois de 2023, les recettes voyages en devises générées par l'activité touristique des non-résidents au Maroc se sont élevées à 41 milliards de dirhams contre 29 milliards de dirhams en 2019, soit une hausse de +42%.

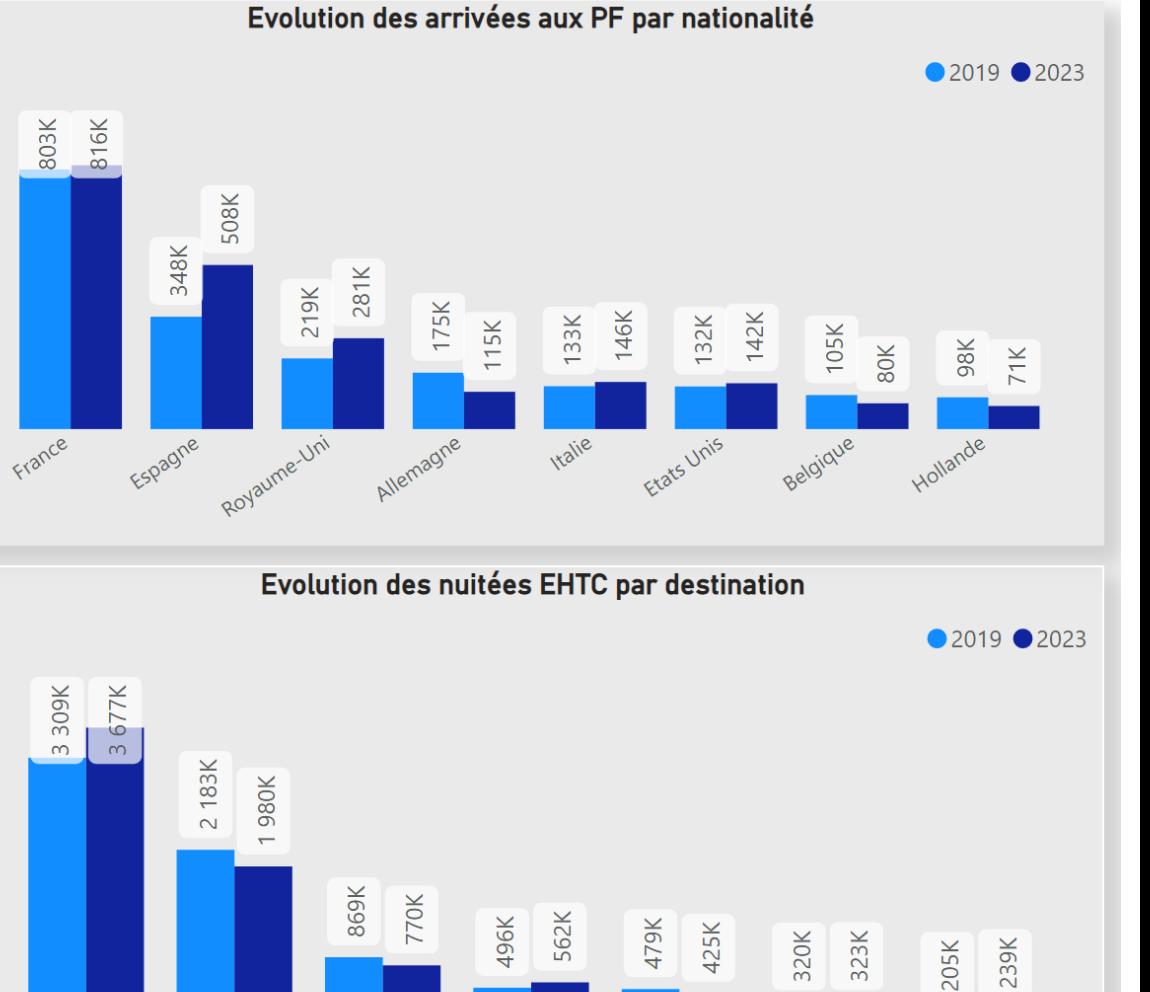

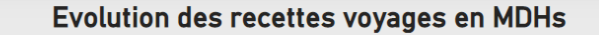

Tanger

Fès

Rabat

Essaouira

2019 2023

Marrakech

Agadir

Casablanca

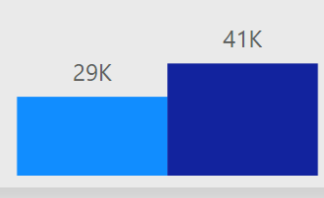

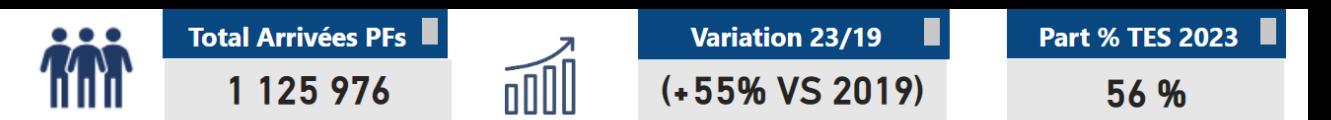

### Tableau de Bord National pour le mois de mai 2023 de l'année 2023

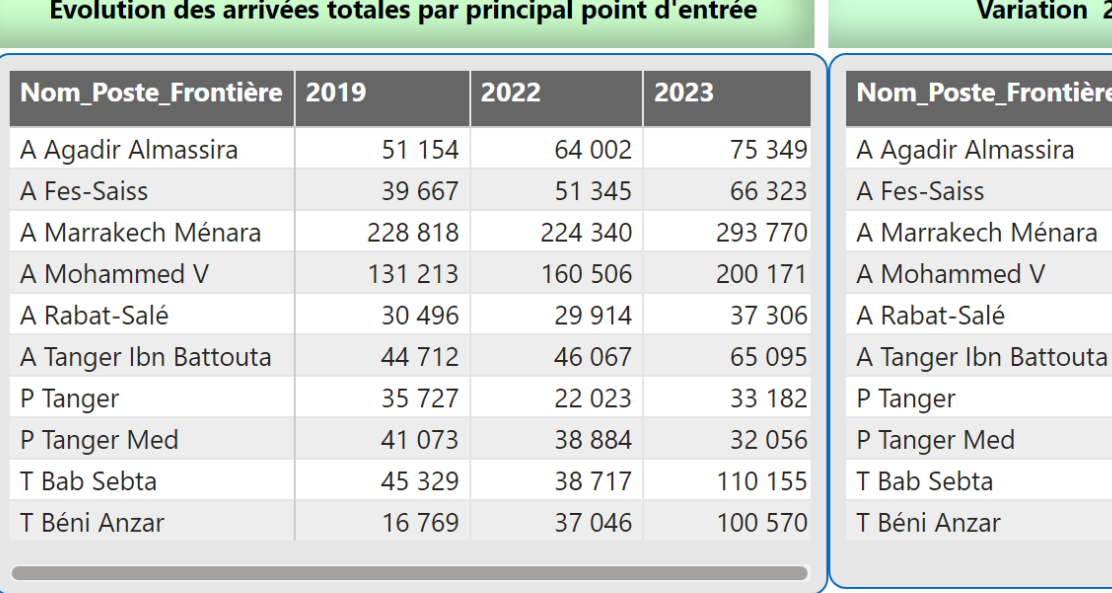

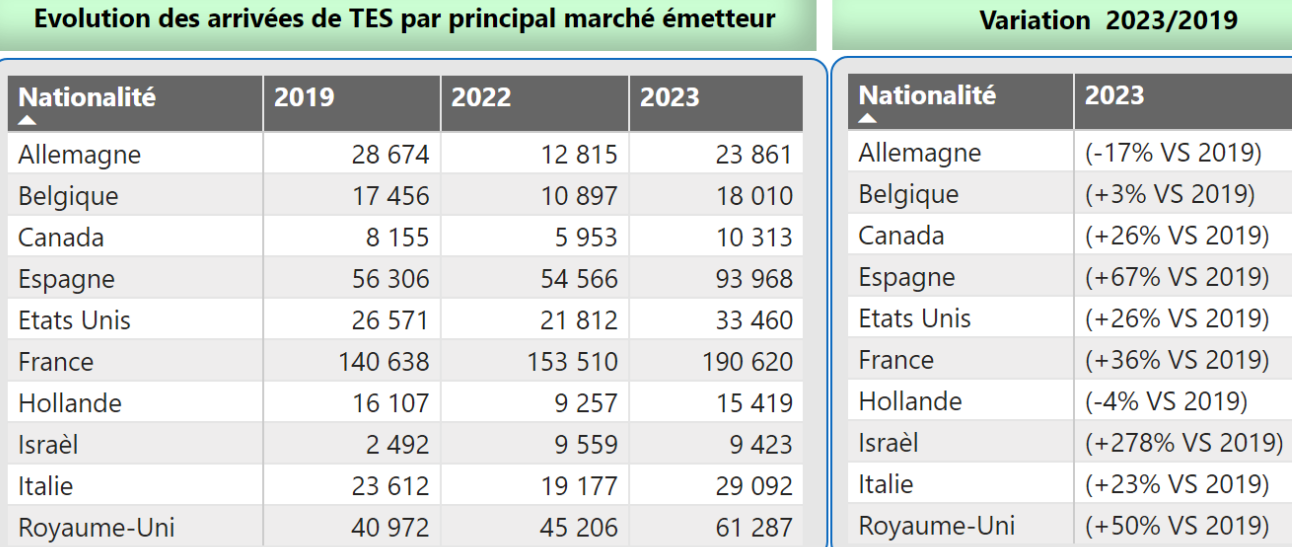

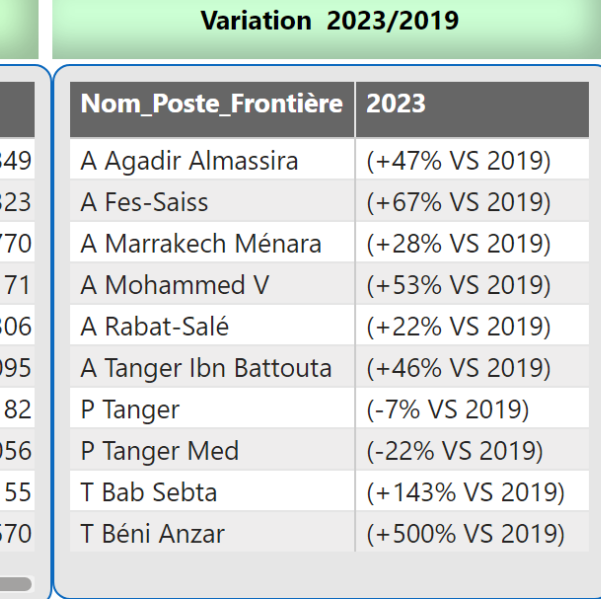

2023/2019

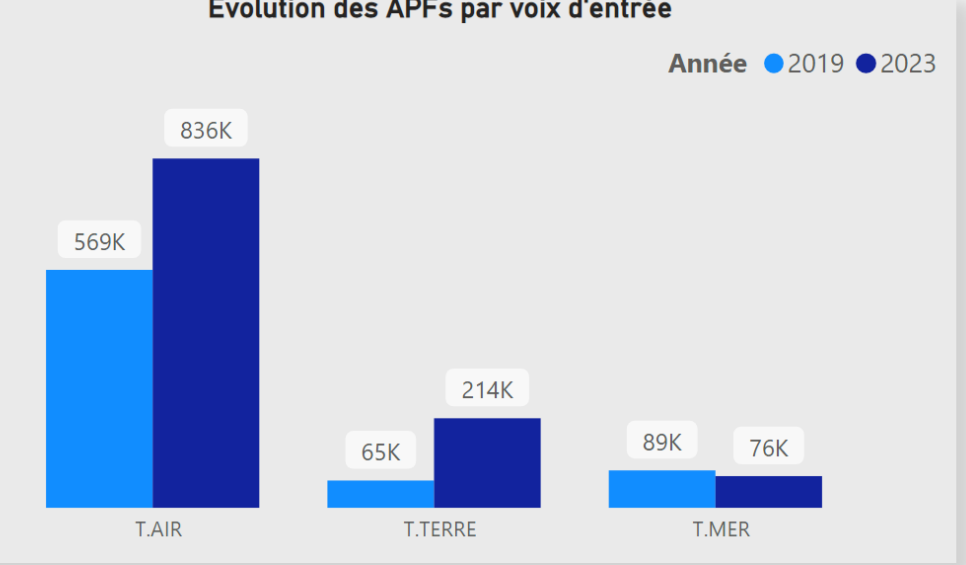

#### Evolution des arrivées PFs par type de touristes

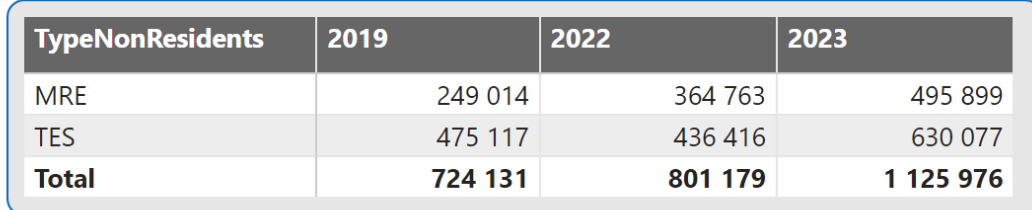

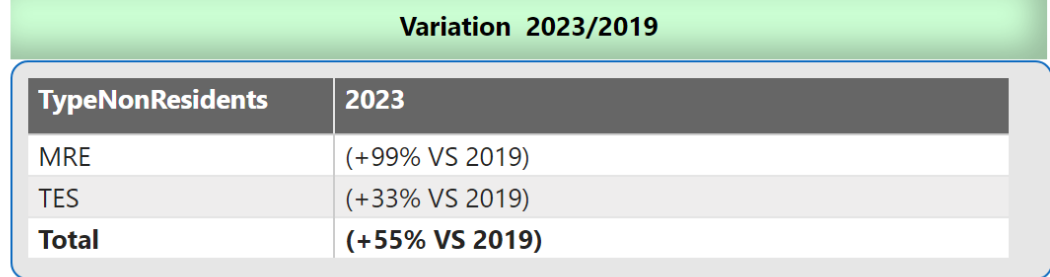

Tableau de Bord National pour la période de janvier à mai 2023

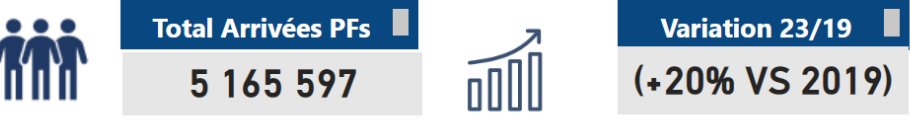

Part % TES 2023 56 %

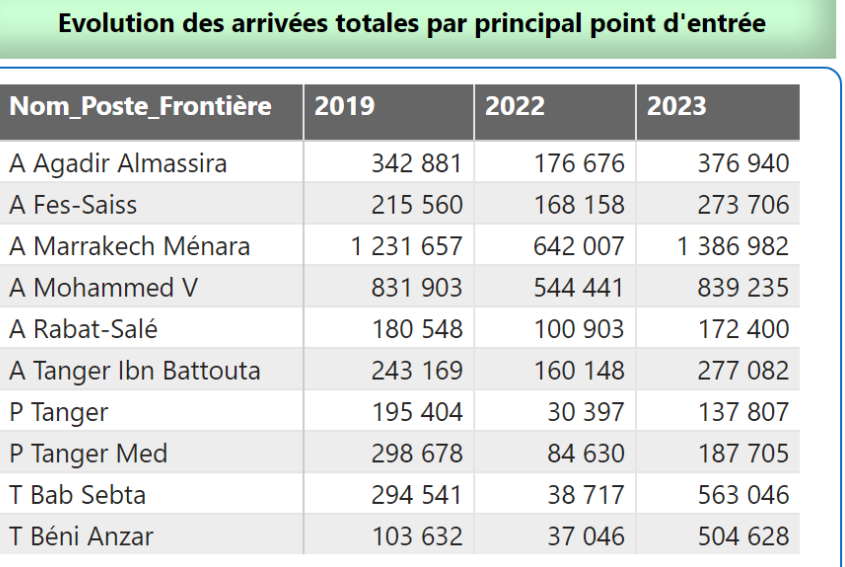

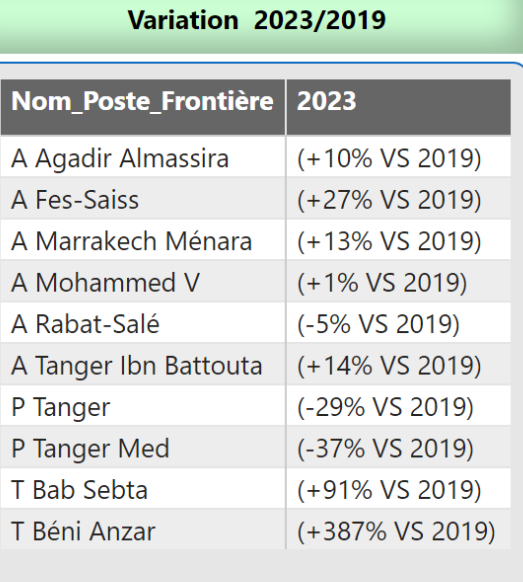

#### Evolution des arrivées de TES par principal marché émetteur

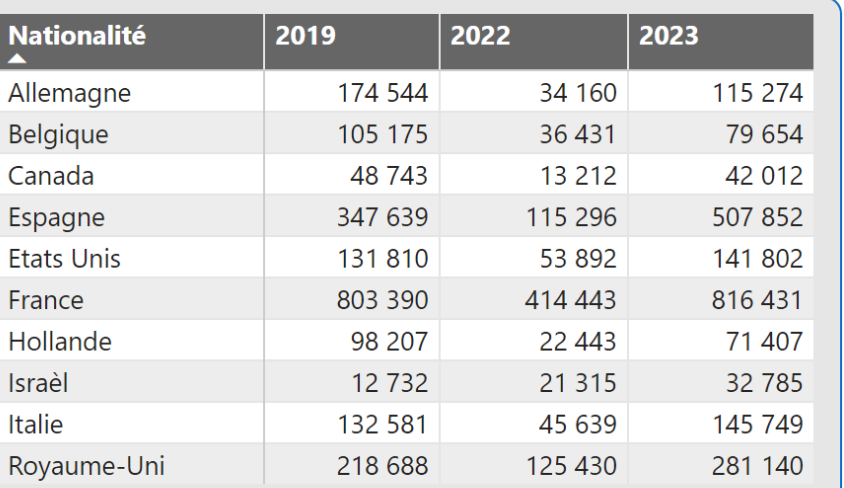

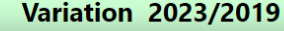

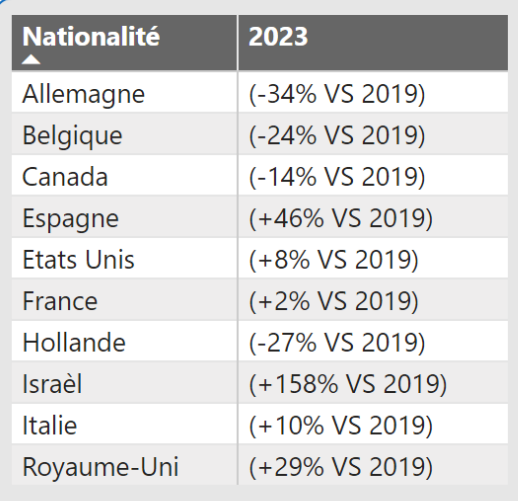

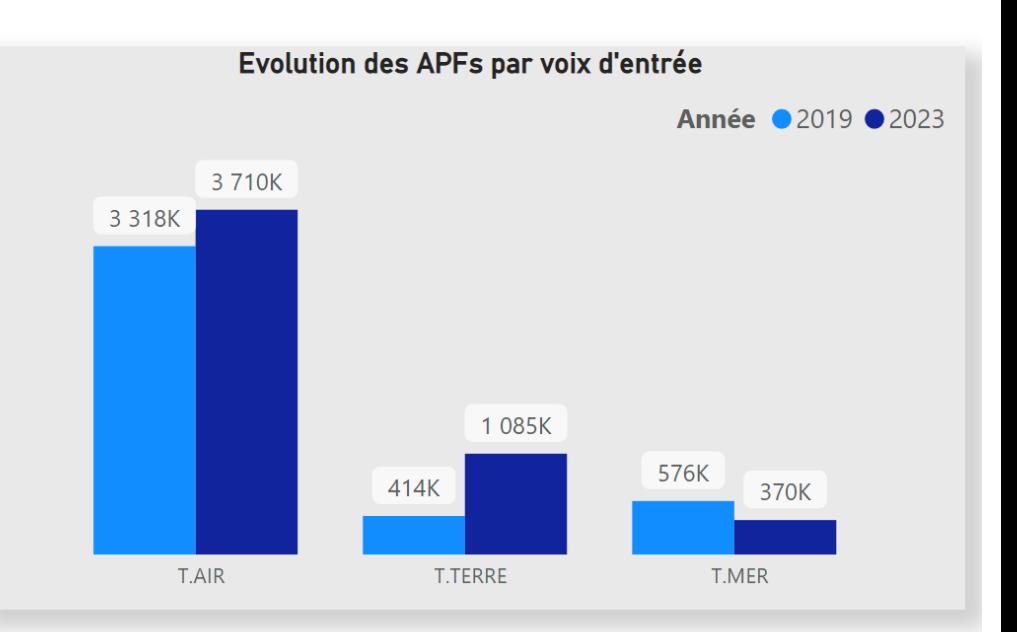

п

#### Evolution des arrivées PFs par type de touristes

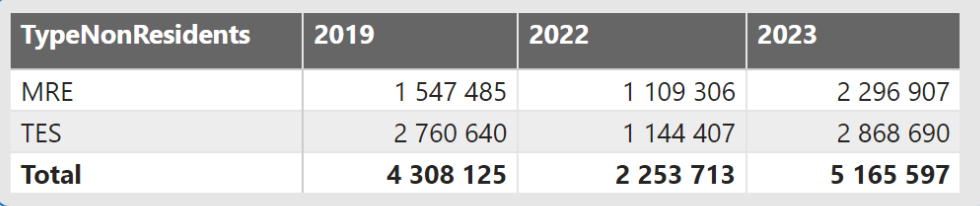

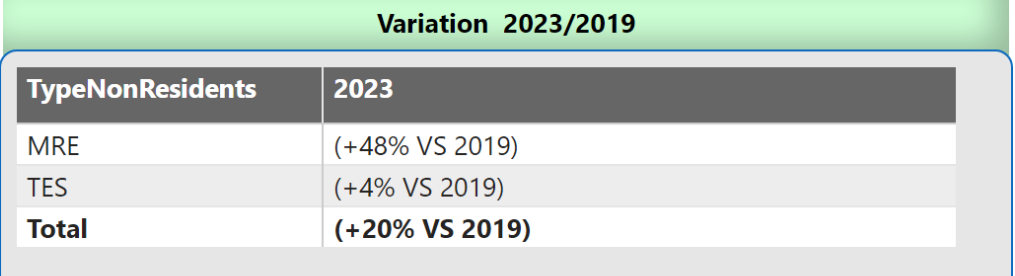

#### Tableau de Bord National pour le mois de mai 2023 de l'année 2023

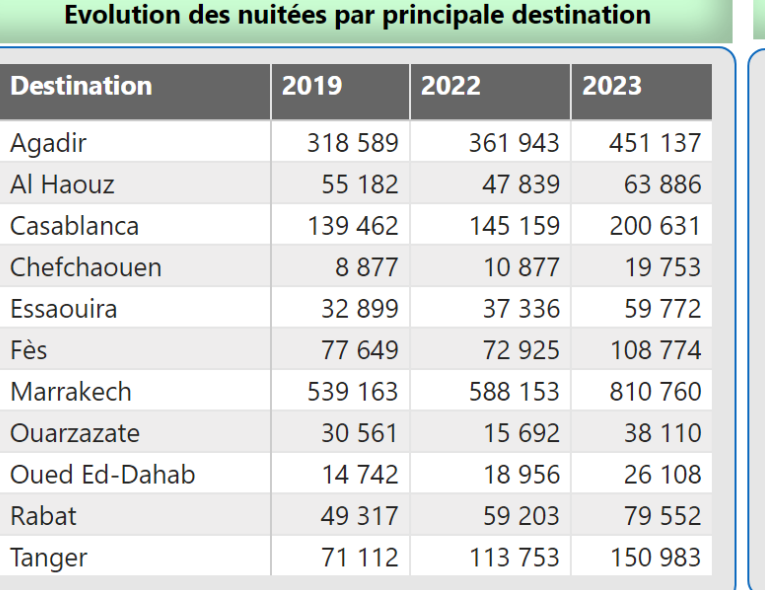

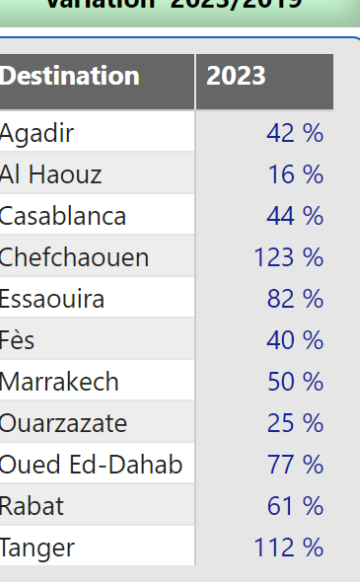

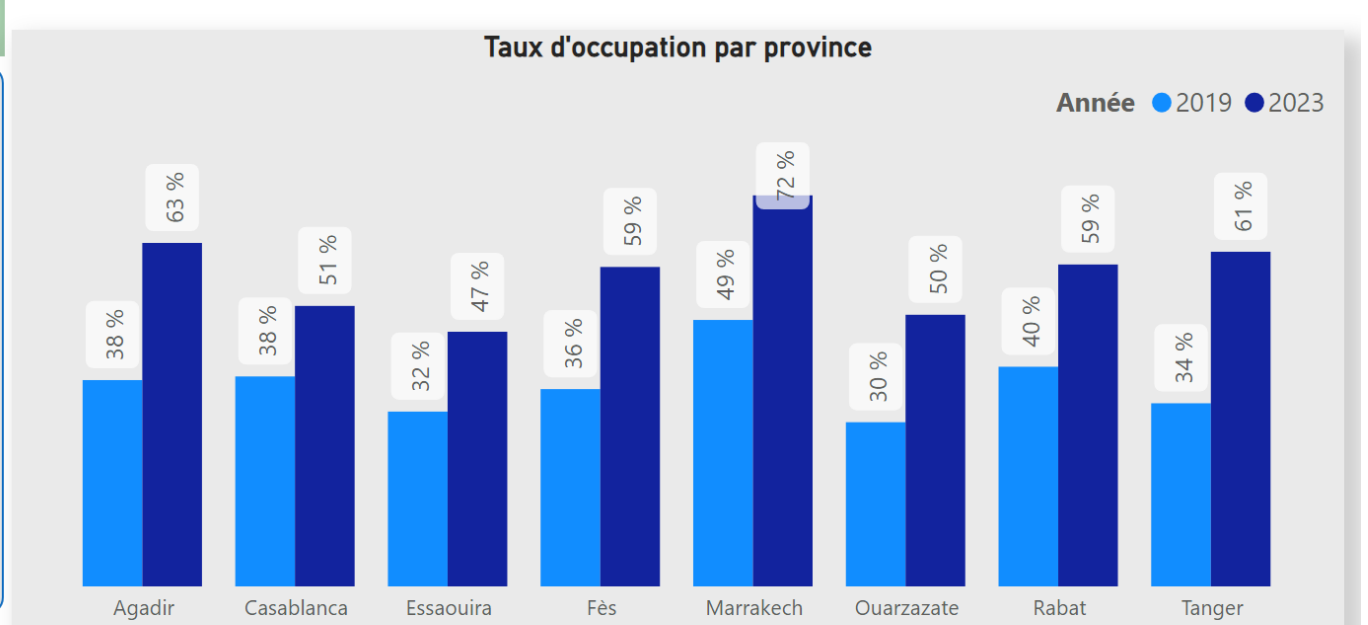

Variation 23/19

56 %

ooll

**Alle** 

#### Evolution des nuitées par catégorie **Catégorie** 2019 2022 2023 1 Etoile 30 712 38 970 53 201 2 Etoiles 79 713 41 5 29 59 877 3 Etoiles 203 702 264 962 163 617 4 Etoiles 471 238 479 283 645 320 5 Etoiles 317837 457 042 561 373 Autres 24 149 28 044 71 178 Hôtel club 240 549 200 881 264 670 Luxe 72 414 78 433 106 222 Maison d'hôte 62 877 43 8 16 116 525 Résidence hôtelière 48 155 94 431 136 533 **Total** 1 473 077 1 684 479 2 299 697

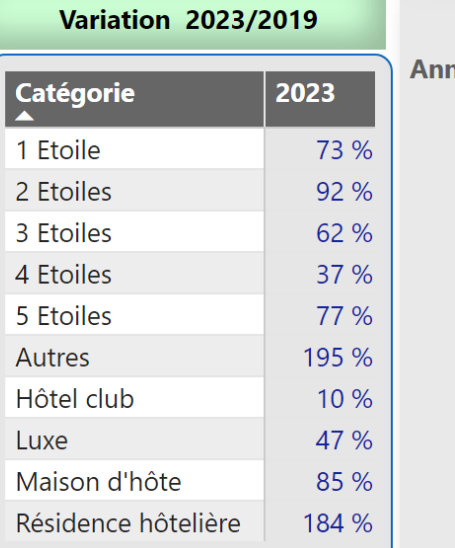

 $\overline{3}$ 

 $\overline{A}$ 

 $\overline{\mathcal{L}}$ 

 $\mathbb{N}$ 

 $\overline{R}$ 

## Taux d'occupation par catégorie

**Total Nuitées** 

2 299 697

 $\overline{\mathbf{c}}$ 

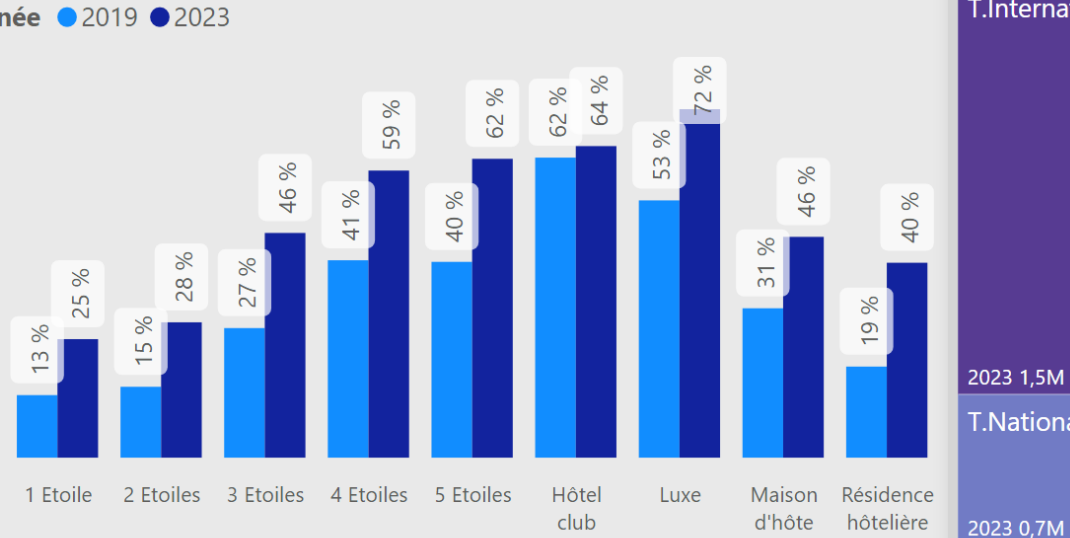

#### Nuitées par type de touristes

**Taux d'Occupation** 

(17 points VS 2019)

51 %

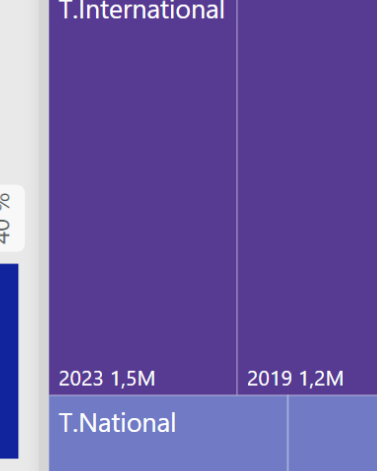

 $2019.$ 

# Variation 2022/2010

#### Tableau de Bord National pour la période de janvier à mai 2023

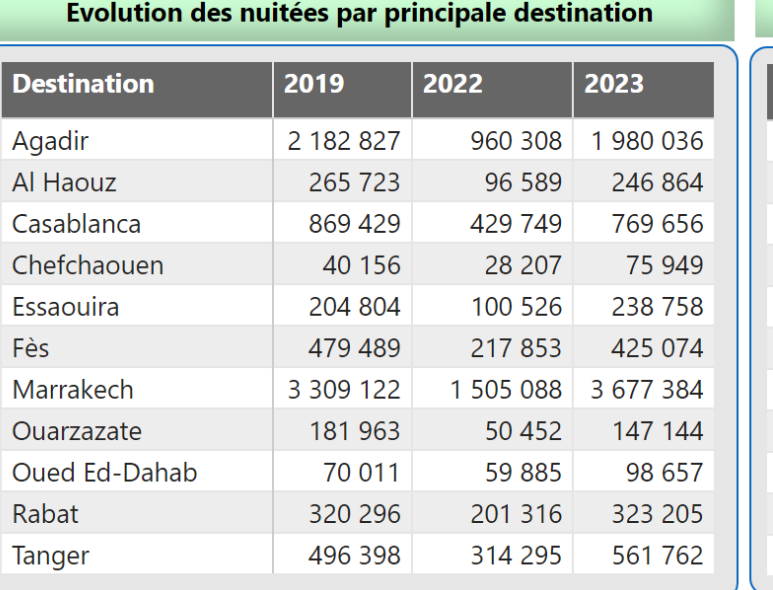

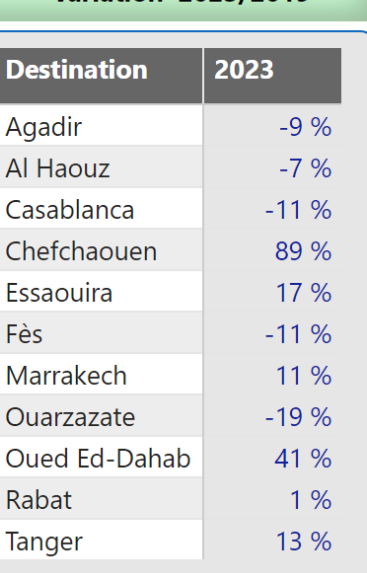

**Variation 2023/2019** 

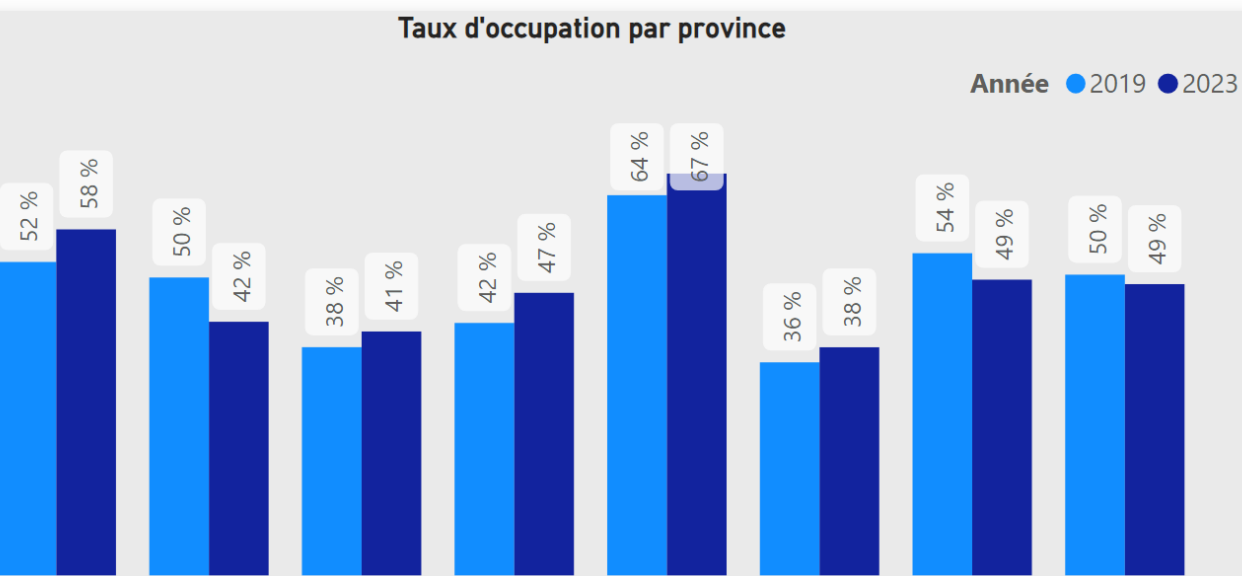

Marrakech

Variation 23/19

2 %

m

**Alle** 

Ouarzazate

#### Evolution des nuitées par catégorie 2019 **Catégorie** 2022 2023 1 Etoile 237 585 135 654 230 208 2 Etoiles 351 119 191 086 325 373 1 169 094 3 Etoiles 623 754 1 111 292 4 Etoiles 2 867 182 1 268 481 2 687 039 5 Etoiles 2 061 913 1 278 182 2 325 292 Autres Hôtel club Luxe Maison d'hôte Résidence hôtelière

**Total** 

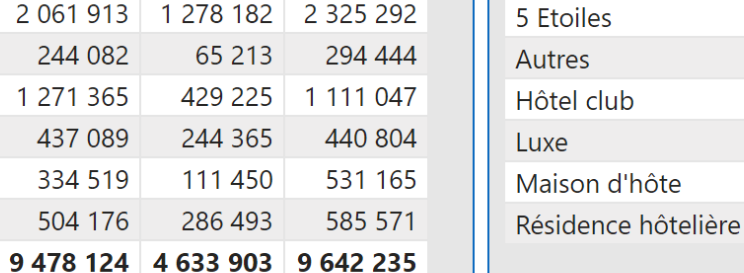

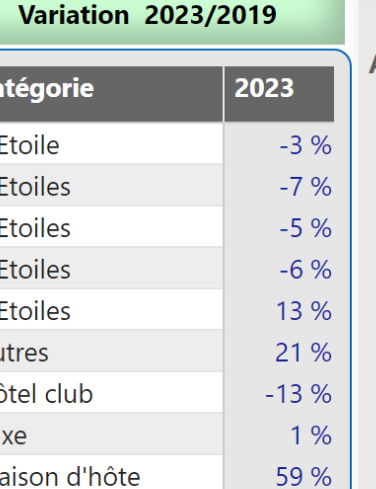

16 %

 $C_6$ 

 $\overline{1}$ 

 $21$ 

 $3<sup>1</sup>$ 

 $\overline{4}$ 

#### Taux d'occupation par catégorie Année 2019 2023

Casablanca

Essaouira

Agadir

**Total Nuitées** 

9 642 235

띄

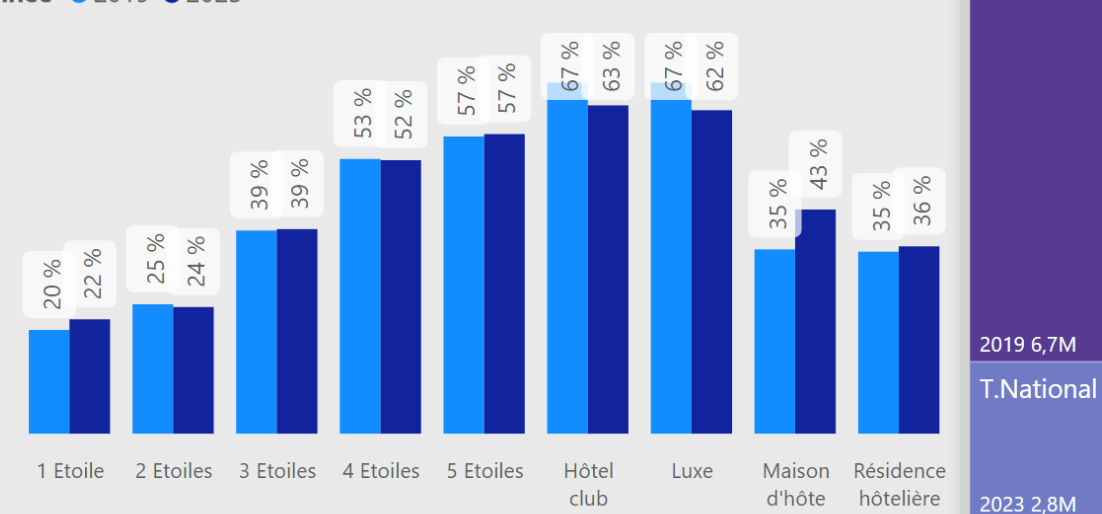

Fès

#### Nuitées par type de touristes

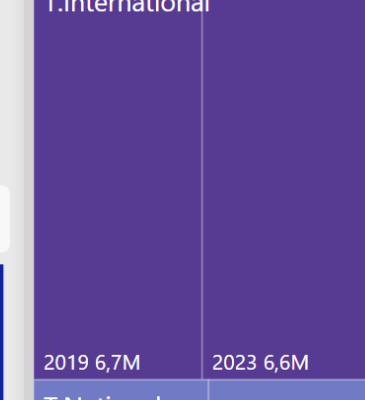

2019 2,5M

Rabat

Tanger

0 point

**Taux d'Occupation** 

46 %